## Aprender Moodle a través de casos prácticos

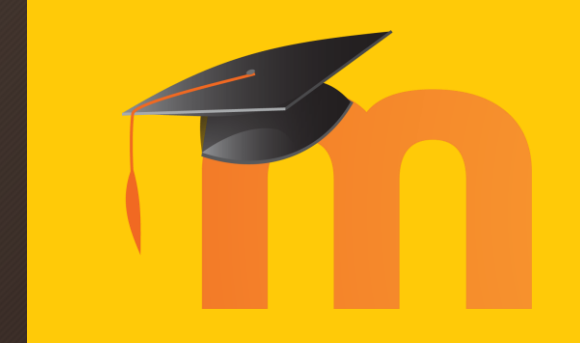

Redactar una página en Moodle

## ¿Qué aprenderemos?

- Redactar una página de texto enriquecido y poder publicarla en Moodle.
- Permite al docente preparar un documento de una forma ágil sin la necesidad de usar un procesador de texto (Microsoft Word, OpenOffice Writer…).

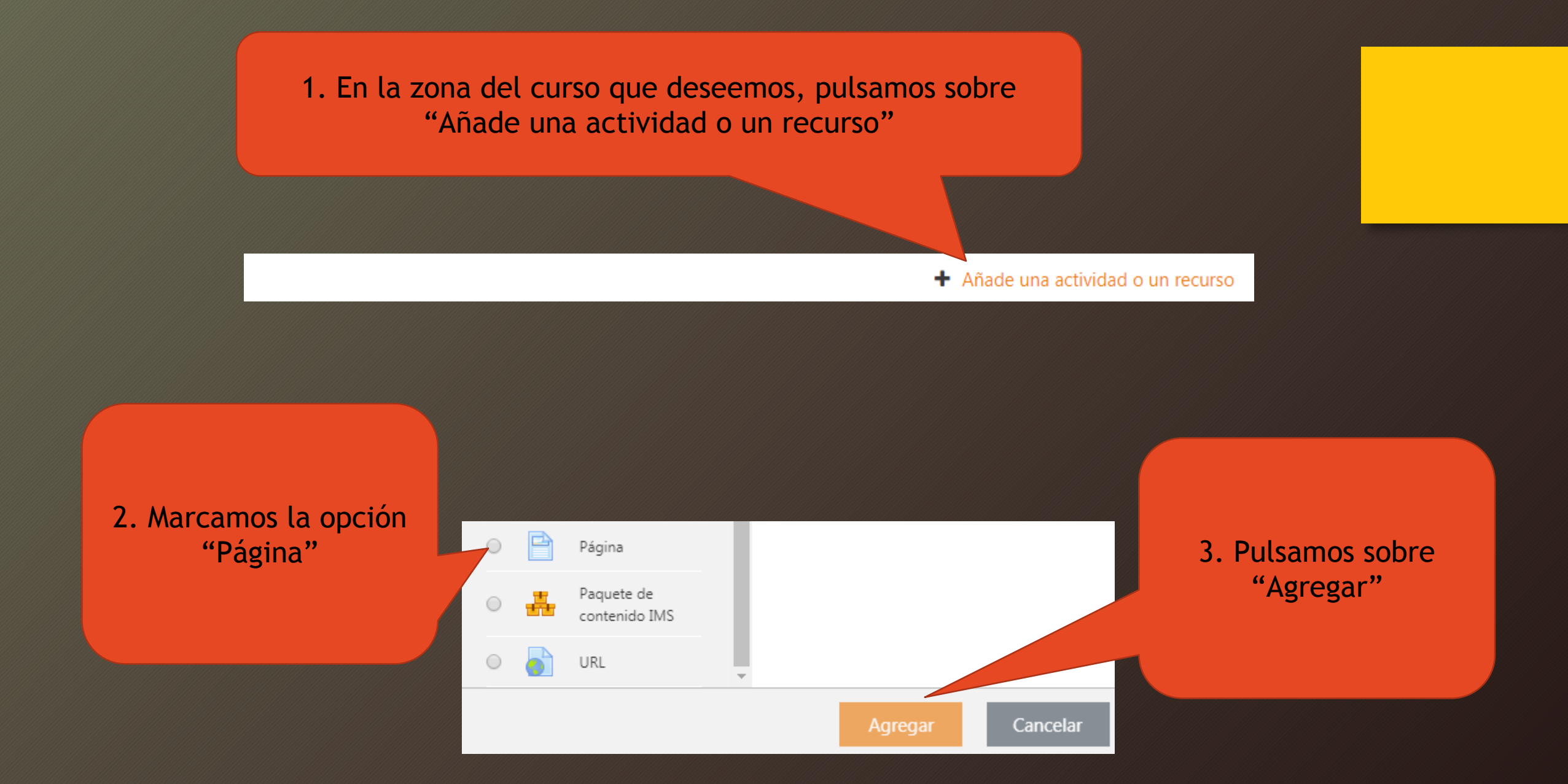

4. En la nueva página de opciones, le asignamos el nombre que deseamos que vean los estudiantes

5. En la sección **"Contenido de la página"**  redactamos la página haciendo uso de todas las herramientas para enriquecer el texto que nos aporta Moodle (negritas, cursivas, tablas, colores…)

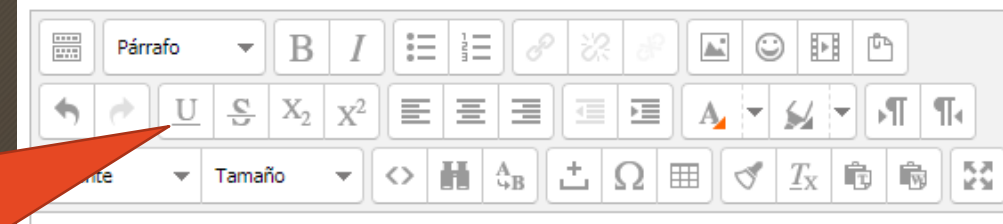

Apuntes del tema

Q

## Las provincias de Andalucía

Andalucía es una comunidad autónoma española reconocida como nacionalidad histórica por su Estatuto de Autonomía, compuesta por las provincias de Almería, Cádiz, Córdoba, Granada, Huelva, Jaén, Málaga y Sevilla. Su capital es Sevilla, sede de la Junta de Andalucía. La sede del Tribunal Superior de Justicia de Andalucía se encuentra en Granada.

Ruta: p

Nombre

6. Finalmente, clicamos sobre "Guardar cambios y regresar al curso" para terminar

Guardar cambios y regresar al curso

Y listo. Ya tenemos la página publicada para todos nuestros estudiantes

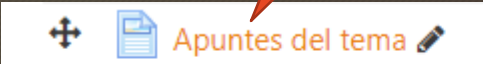

Editar  $\star$ 

+ Añade una actividad o un recurso